## MMORPG Database

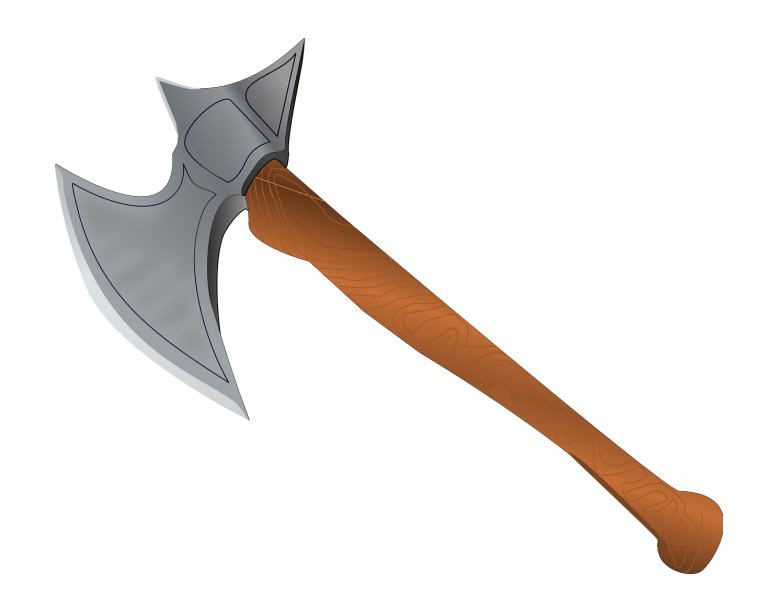

Team Kelvin Tyler Larican, Sean Miles, Elijah Edwards, Kylun Robbins

March 16th, 2020

# Table of Contents

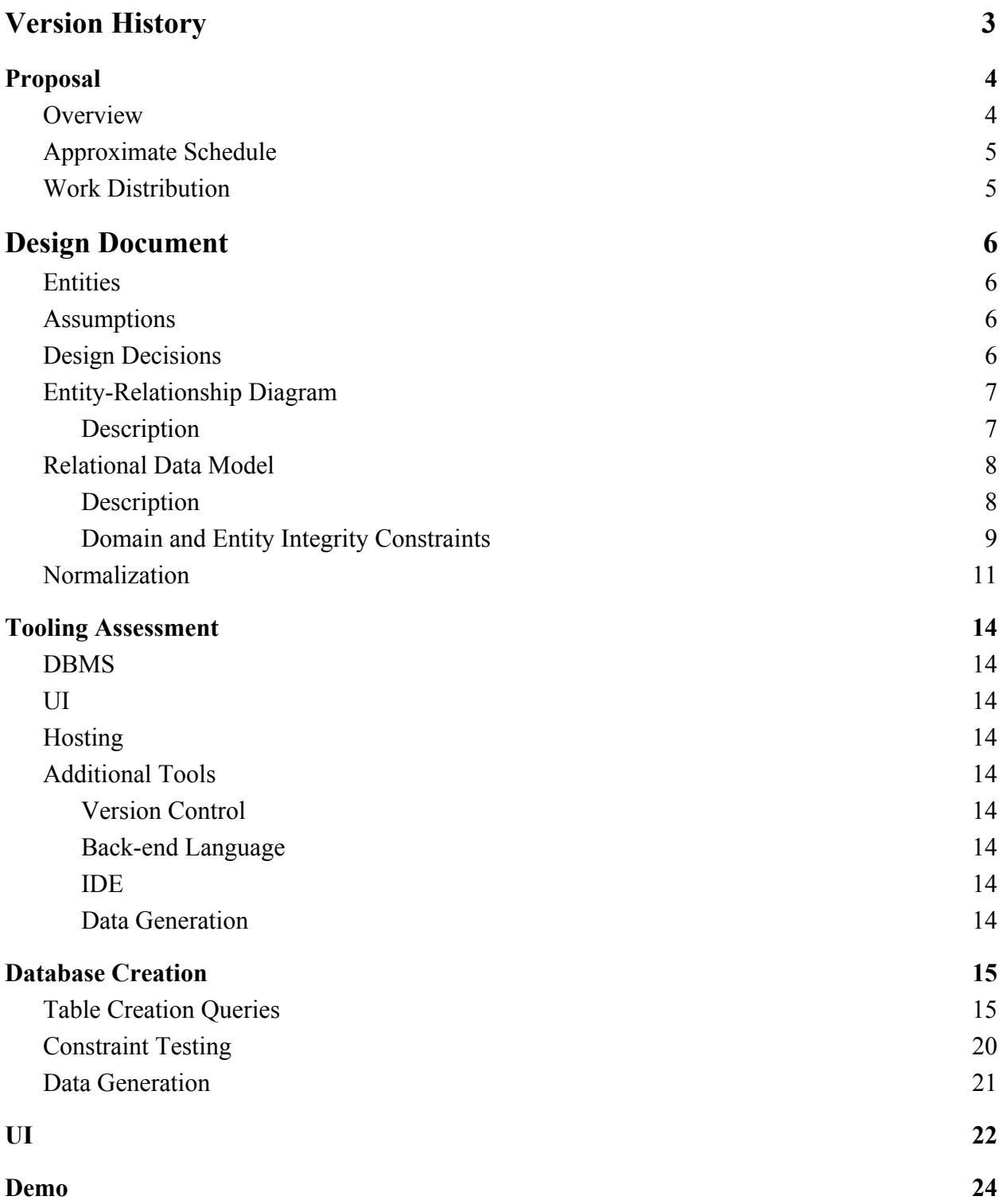

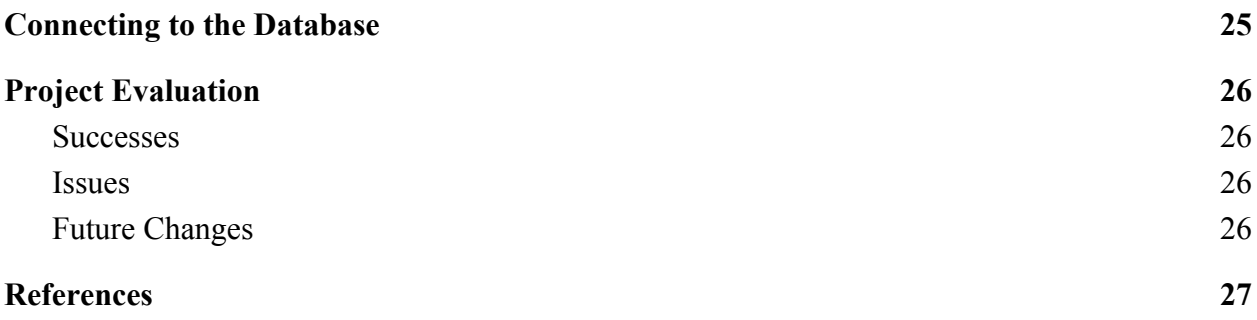

# <span id="page-3-0"></span>**Version History**

V1.0: Iteration 0

- Created the proposal overview with an approximate schedule.
- V1.1: Iteration 1
	- Added design document section containing the database's:
		- Entity-Relationship Diagram
		- Relational Data Model
	- Added all relations, attributes, primary keys, foreign keys, and constraints.
	- Added assumptions and explanations for design decisions.

V1.2: Iteration 2

• Added tooling assessment section containing the planned tools to use for development including the DBMS, UI, hosting service, version control, backend language, IDE, and tool for sample data generation.

V1.3: Iteration 3

- Added test data through manual insertion using SQL queries with MySQL.
- Added incorrect or invalid SQL queries to test database constraints.
- Added section explaining how the test data was acquired and a plan for generating sample data.

V1.4: Iteration 4

- Added an icon for the project on the front page.
- Updated SQL queries formatted as a table with an included purpose.
- Added explanation on how correctness of test data is ensured.
- Added explanation on how our sample data was randomly generated.
- Added normalization section in design document, explaining the form each table is in.
- Added UI section including screenshots and explanations of queries related to the functionality of the UI.
- Added project evaluation section including discussion on what went right, what went wrong, and potential changes we could make in the future.
- Added references section.

# <span id="page-4-0"></span>**Proposal**

### <span id="page-4-1"></span>**Overview**

Team Kelvin proposes a relational database for a simple Massively multiplayer online role-playing game (MMORPG). This database will be used by both developers and players of the game. It will hold data such as players, items, enemies, times, and locations. Players will be able to use queries such as:

- List the item that drops from enemy whose Mob ID is "1234"
- List all mobs found in the location whose Location ID is "BattleZone1"
- List all friends for the player whose Player id is "1234"

These queries can be used by players to assist them in their gameplay. By offering an easy, built-in function for finding information on the game, players won't have to go to other sources to find the information they need. Developers will be able to use queries such as:

- List the amount of times the mob whose Mob ID is "1234" has killed players
- List the amount of players that are using the weapon whose Weapon ID is "BasicSword1"
- List the most worn armor for players of class "Wizard"

These queries can be used by developers to assist in gaining information on how players are playing the game. This information such as timers and player inventory status can help with making decisions on changes and balances to the game.

## <span id="page-5-0"></span>**Approximate Schedule**

Table 1 shows the tentative schedule Team Kelvin will be following. The schedule is approximate and subject to change as the project goes on. These milestones are simply guidelines for members to reach for.

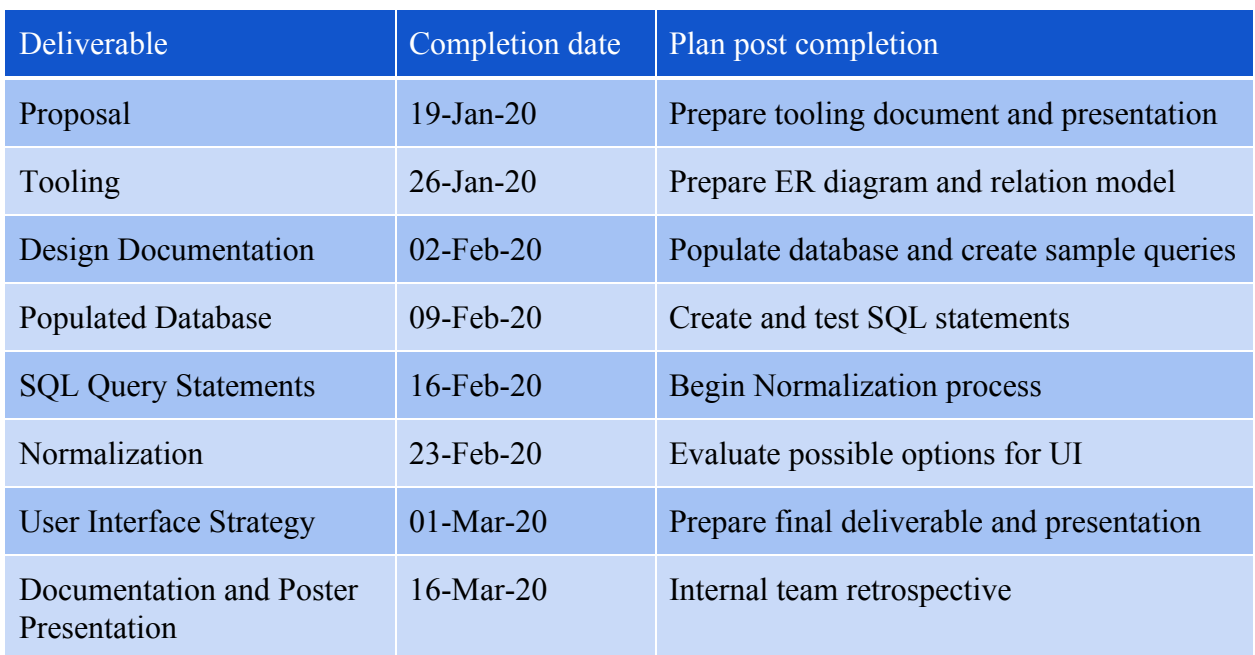

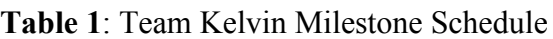

## <span id="page-5-1"></span>**Work Distribution**

All parts of the project will be worked on evenly by all members of Team Kelvin.

# <span id="page-6-0"></span>**Design Document**

### <span id="page-6-1"></span>**Entities**

The following are entity types chosen for the database:

- $\bullet$  ACCOUNT: first name, last name, email, time played, # of characters
- CHARACTER: class, level, experience, name, playtime, health, strength, magika, money
- MOBS: mob ID, name, health, money to drop, exp to drop
- CONSUMABLES: item ID, description, heal total, strength buff, magic buff, item duration, item cost
- LOCATION: location ID, name, recommended location levell, # of players
- WEAPON: weapon ID, cost, name, type, strength given, magic given
- ARMOR: armor ID, cost, name, health given, strength given, magic given
- NPC: NPC ID, name, type
- QUEST: quest ID, name, money given, recommended quest level, exp given, list of mobs to kill, list of items to collect, type

### <span id="page-6-2"></span>**Assumptions**

- 1. An Account can have 0-7 Characters associated with it.
- 2. A Character can wear 0-5 pieces of Armor.
- 3. A Character can wield 0-2 weapons.
- 4. Combat occurs between 1 Character and 1 Mob at a time only (an attack hitting multiple Mobs occurs between each Mob separately).
- 5. Multiple Characters can interact with 1 NPC at once.

### <span id="page-6-3"></span>**Design Decisions**

As of now, the character has no inventory system, this suggests:

- a. Consumables must be used as they are picked up
- b. Characters can only swap armor
- c. Characters can only swap weapons

### <span id="page-7-0"></span>**Entity-Relationship Diagram**

<span id="page-7-1"></span>**Figure 1**: Game Database Entity-Relationship Diagram

#### **Description**

Figure 1 shows the Entity-Relationship Diagram for our MMORPG database. This diagram provides an outline of our data entities, the entities's attributes, and the relationships between different data entities.

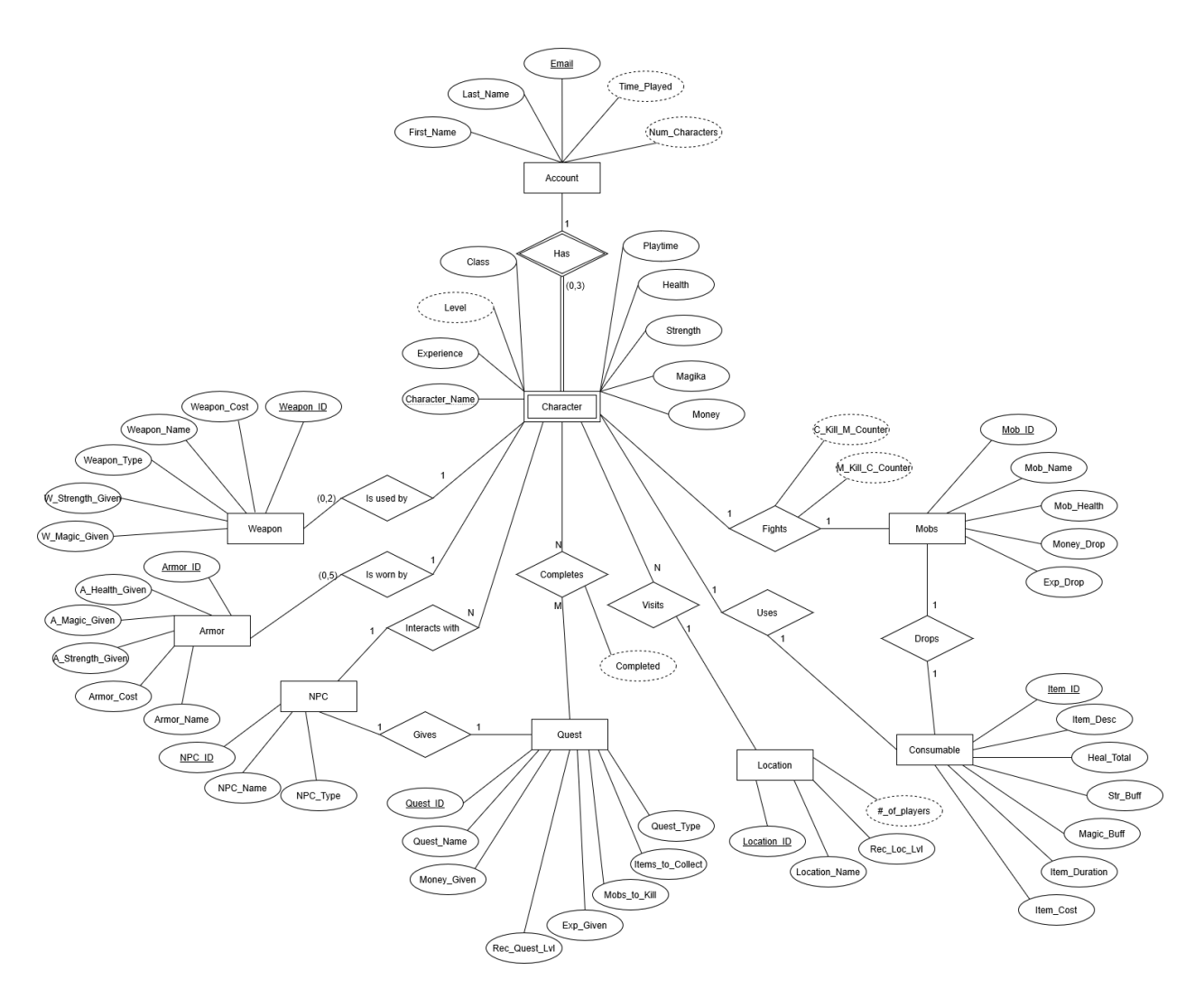

## <span id="page-8-0"></span>**Relational Data Model**

<span id="page-8-1"></span>**Figure 2:** Game Database Relational Data Model

#### **Description**

Figure 2 shows the Relational Data Model for our MMORPG database. This model shows in more detail how the entities will interact with each other. This figure will include entities and relationships and their attributes, including primary keys and foreign keys.

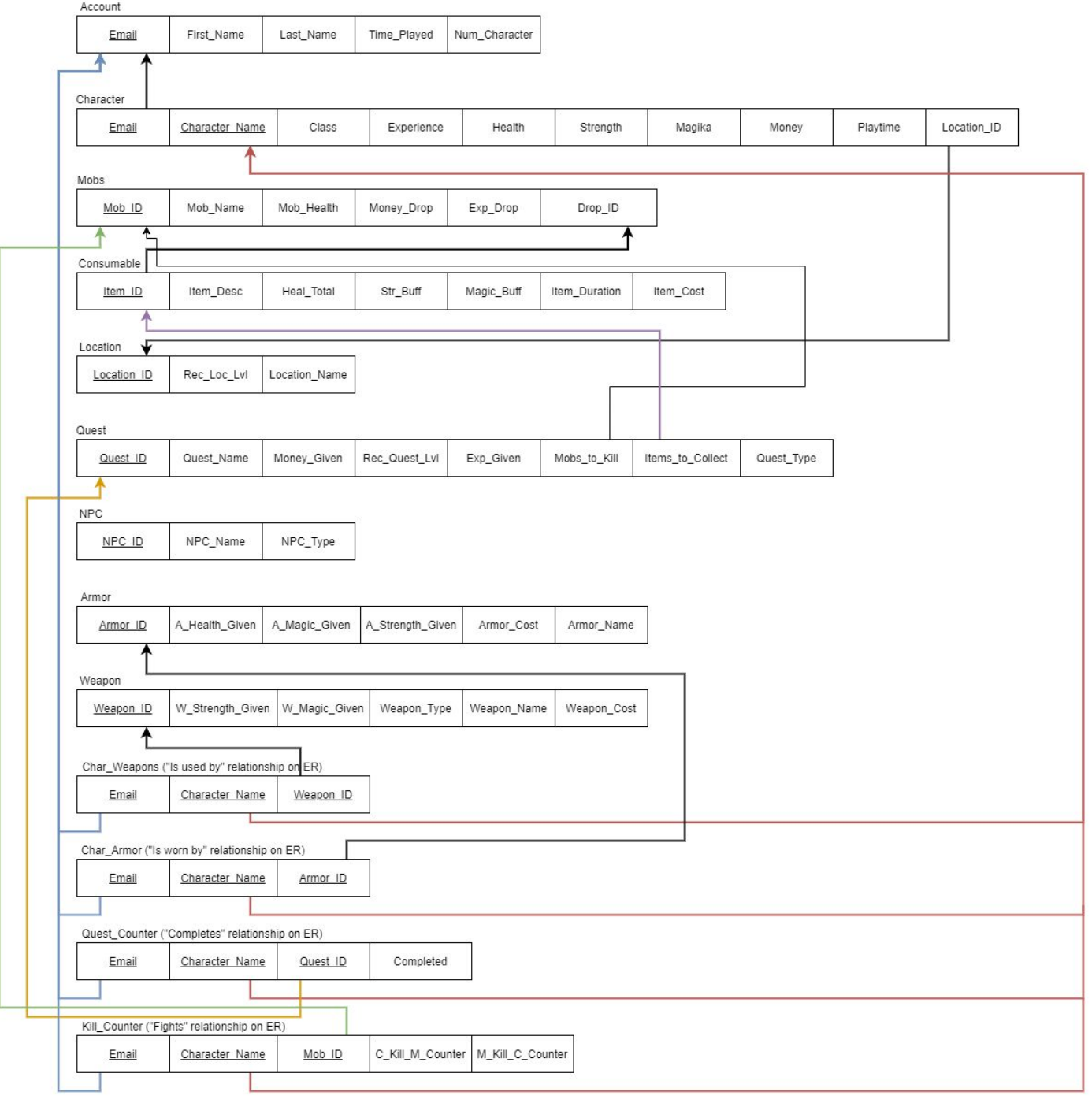

#### <span id="page-9-0"></span>**Domain and Entity Integrity Constraints**

The following section lists the domain and entity integrity constraints of each table's attributes. Bolded attributes represent a nullable attribute.

- Account(Email: d<sub>email</sub>, First\_Name: D<sub>string</sub>, Last\_Name: D<sub>string</sub>, Time\_Played: D<sub>time</sub>, Num\_Character:D<sub>integer</sub>)
- Character(Email: d<sub>email</sub>, Character\_Name: D<sub>string</sub>, Class: d<sub>class</sub>, Experience: D<sub>integer</sub>, Health: D<sub>integer</sub>, Strength: D<sub>integer</sub>, Magika: D<sub>integer</sub>, Money: D<sub>integer</sub>, Playtime: D<sub>time</sub>,  $Location\_ID:D_{string})$
- Mobs(Mob\_ID:D<sub>string</sub>, Mob\_Name:D<sub>string</sub>, Mob\_Health:D<sub>integer</sub>, Money\_Drop:D<sub>integer</sub>,  $Exp\_Drop: D_{integer}$ ,  $Drop\_ID: D_{string}$
- Consumable(Item\_ID:D<sub>string</sub>, Item\_Desc:D<sub>string</sub>, Heal\_Total:D<sub>integer</sub>, Str\_Buff:D<sub>integer</sub>, Magic\_Buff:D<sub>integer</sub>, Item\_Duration:D<sub>time</sub>, Item\_Cost:D<sub>integer</sub>)
- Location(Location\_ID: $D_{string}$ , Rec\_Loc\_Lvl: $D_{integer}$ , Location\_Name: $D_{string}$ )
- Quest(Quest\_ID:D<sub>string</sub>, Quest\_Name:D<sub>string</sub>, Money\_Given:D<sub>integer</sub>, Rec\_Quest\_Lvl:D<sub>integer</sub>, Exp\_Given:D<sub>integer</sub>, Mobs\_to\_Kill:D<sub>string</sub>, Items\_to\_Collect:D<sub>string</sub>, Quest\_Type:d<sub>quest</sub>)
- NPC(NPC\_ID: $D_{string}$  NPC\_Name: $D_{string}$ , NPC\_Type: $d_{NPC}$ )
- Armor(Armor\_ID:D<sub>string</sub>, A\_Health\_Given:D<sub>integer</sub>, **A\_Magic\_Given**:D<sub>integer</sub>, A\_Strength\_Given:D<sub>integer</sub>, Armor\_Cost:D<sub>integer</sub>, Armor\_Name:D<sub>string</sub>)
- Weapon(Weapon\_ID:D<sub>string</sub>, W\_Strength\_Given:D<sub>integer</sub>, W\_Magic\_Given:D<sub>integer</sub>, Weapon\_Type:d<sub>weapon</sub>, Weapon\_Name:D<sub>string</sub>, Weapon\_Cost:D<sub>integer</sub>)
- Char\_Weapons(Email: $d_{\text{email}}$ , Character\_Name: $D_{\text{string}}$ , Weapon\_ID: $D_{\text{string}}$ )
- Char\_Armor(Email:d<sub>email</sub>, Character\_Name:D<sub>string</sub>, Armor\_ID:D<sub>string</sub>)
- Quest\_Counter(Email: d<sub>email</sub>, Character\_Name: D<sub>string</sub>, Quest\_ID: D<sub>string</sub>, Completed: D<sub>bool</sub>)
- Kill\_Counter(Email: $d_{\text{email}}$ , Character\_Name: $D_{\text{string}}$ , Mob\_ID: $D_{\text{string}}$ , C\_Kill\_M\_Counter:D<sub>integer</sub>, M\_Kill\_C\_Counter:D<sub>integer</sub>)

The domains are described as follows:

- $\bullet$  D<sub>string</sub>: String
- $\bullet$  D<sub>integer</sub>: Non-Negative Integer
- $\bullet$  D<sub>time</sub>: H:M:S time
- $\bullet$  D<sub>bool</sub>: True/False
- $\bullet$  d<sub>email</sub>  $\in$  D<sub>string</sub>: [name] @ [domain] format
- $\bullet$  d<sub>class</sub>  $\in$  D<sub>string</sub>: Available classes in game
- $\bullet$  d<sub>quest</sub>  $\in$  D<sub>string</sub>: Available quest types
- $\bullet$  d<sub>NPC</sub>  $\in$  D<sub>string</sub>: Available NPC types

### <span id="page-11-0"></span>**Normalization**

- Account:
	- Email -> First\_Name
	- Email -> Last\_Name
	- Email -> Time\_Played
	- Email -> Num\_Character

This table is in BCNF because all attributes are fully dependent on the primary key.

- Location:
	- Location\_ID -> Rec\_Loc\_Lvl
	- Location\_ID-> Location\_Name

This table is in BCNF because all attributes are fully dependent on the primary key.

- Player Character:
	- Email -> ACC\_Email
	- ACC\_Email, Character\_Name -> Class
	- ACC\_Email, Character\_Name -> Experience
	- ACC\_Email, Character\_Name -> Health
	- ACC\_Email, Character\_Name -> Strength
	- ACC\_Email, Character\_Name -> Magika
	- ACC\_Email, Character\_Name -> Money
	- ACC\_Email, Character\_Name -> Playtime
	- Location\_ID -> LOC\_Location\_ID

This table is in BCNF because all attributes are fully dependent on the primary keys.

- Consumable:
	- Item\_ID -> Item\_Desc
	- o Item ID -> Heal Total
	- Item\_ID -> Str\_Buff
	- $\circ$  Item ID -> Magic Buff
	- Item\_ID -> Item\_Duration
	- Item\_ID -> Item\_Cost

This table is in BCNF because all attributes are fully dependent on the primary key.

- $\bullet$  Mob:
	- Mob\_ID -> Mob\_Name
	- Mob\_ID -> Mob\_Health
	- Mob\_ID -> Money\_Drop
	- $\circ$  Mob ID -> Exp Drop
	- $\circ$  Item ID -> Drop ID

This table is in BCNF because all attributes are fully dependent on the primary key.

- Quest:
	- Quest\_ID -> Quest\_Name
	- Quest\_ID -> Money\_Given
	- Quest\_ID -> Rec\_Quest\_Lvl
	- $\circ$  Quest ID -> Exp Given
	- Mob\_ID -> Mobs\_to\_Kill
	- Item\_ID -> Items\_to\_Collect
	- Quest\_ID -> Quest\_Type

This table is not in 1NF because a Quest can have more than one value within Mobs to Kill and Items to Collect. To fix this, two new tables should be created containing a Quest's Target Mobs and a Quest's Target Items. This would improve the design because one Quest ID could then be related to both a Quest Mobs and a Quest Items table.

- NPC:
	- NPC\_ID -> NPC\_Name
	- $\circ$  NPC ID -> NPC Type

This table is in BCNF because all attributes are fully dependent on the primary key.

- Armor:
	- Armor ID -> A Health Given
	- o Armor ID -> A Magic Given
	- $\circ$  Armor ID -> A Strength Given
	- Armor\_ID -> Armor\_Cost
	- o Armor ID -> Armor Name

This table is in BCNF because all attributes are fully dependent on the primary key.

- Weapon:
	- Weapon\_ID -> W\_Strength\_Given
	- $\circ$  Weapon ID -> W Magic Given
	- Weapon\_ID -> Weapon\_Type
	- Weapon\_ID -> Weapon\_Name
	- Weapon\_ID -> Weapon\_Cost

This table is in BCNF because all attributes are fully dependent on the primary key.

- Char Weapon:
	- Email -> ACC\_Email
	- Character\_Name -> CHAR\_Name
	- Weapon\_ID -> WEAPON\_ID

This table is in BCNF because all attributes are fully dependent on the primary keys.

- Char\_Armor:
	- Email -> ACC\_Email
	- Character\_Name -> CHAR\_Name

○ Armor\_ID -> ARMOR\_ID

This table is in BCNF because all attributes are fully dependent on the primary keys.

- Quest Counter:
	- Email -> ACC\_Email
	- Character\_Name -> CHAR\_Name
	- Quest\_ID -> QUEST\_ID

This table is in BCNF because all attributes are fully dependent on the primary keys.

- Kill\_Counter:
	- Email -> ACC\_Email
	- Character\_Name -> CHAR\_Name
	- Mob\_ID -> MOB\_ID
	- ACC\_Email, CHAR\_Name, MOB\_ID -> C\_Kill\_M\_Counter
	- ACC\_Email, CHAR\_Name, MOB\_ID -> M\_Kill\_C\_Counter

This table is in BCNF because all attributes are fully dependent on the primary keys.

# <span id="page-14-0"></span>**Tooling Assessment**

## <span id="page-14-1"></span>**DBMS**

MySQL will be our Database Management System because it is open source, free, and widely used. It also connects well with our other tools.

## <span id="page-14-2"></span>**UI**

We used Python to create our command-line UI.

### <span id="page-14-3"></span>**Hosting**

Amazon Web Services (AWS) will host our database because it is widely used in industry and free for students.

### <span id="page-14-4"></span>**Additional Tools**

#### <span id="page-14-5"></span>**Version Control**

<span id="page-14-6"></span>Git / GitHub will be used to collaborate and control versions.

#### **Back-end Language**

Python will hold our back-end because it connects well with MySQL and it is easy to learn and use.

#### <span id="page-14-7"></span>**IDE**

PyCharm will be our Python IDE because it integrates well with GitHub, MySQL, and the premium version is free for students.

#### <span id="page-14-8"></span>**Data Generation**

Mockaroo because we will need randomly generated data and it is free for the first 1,000 rows of data.

# <span id="page-15-0"></span>**Database Creation**

## <span id="page-15-1"></span>**Table Creation Queries**

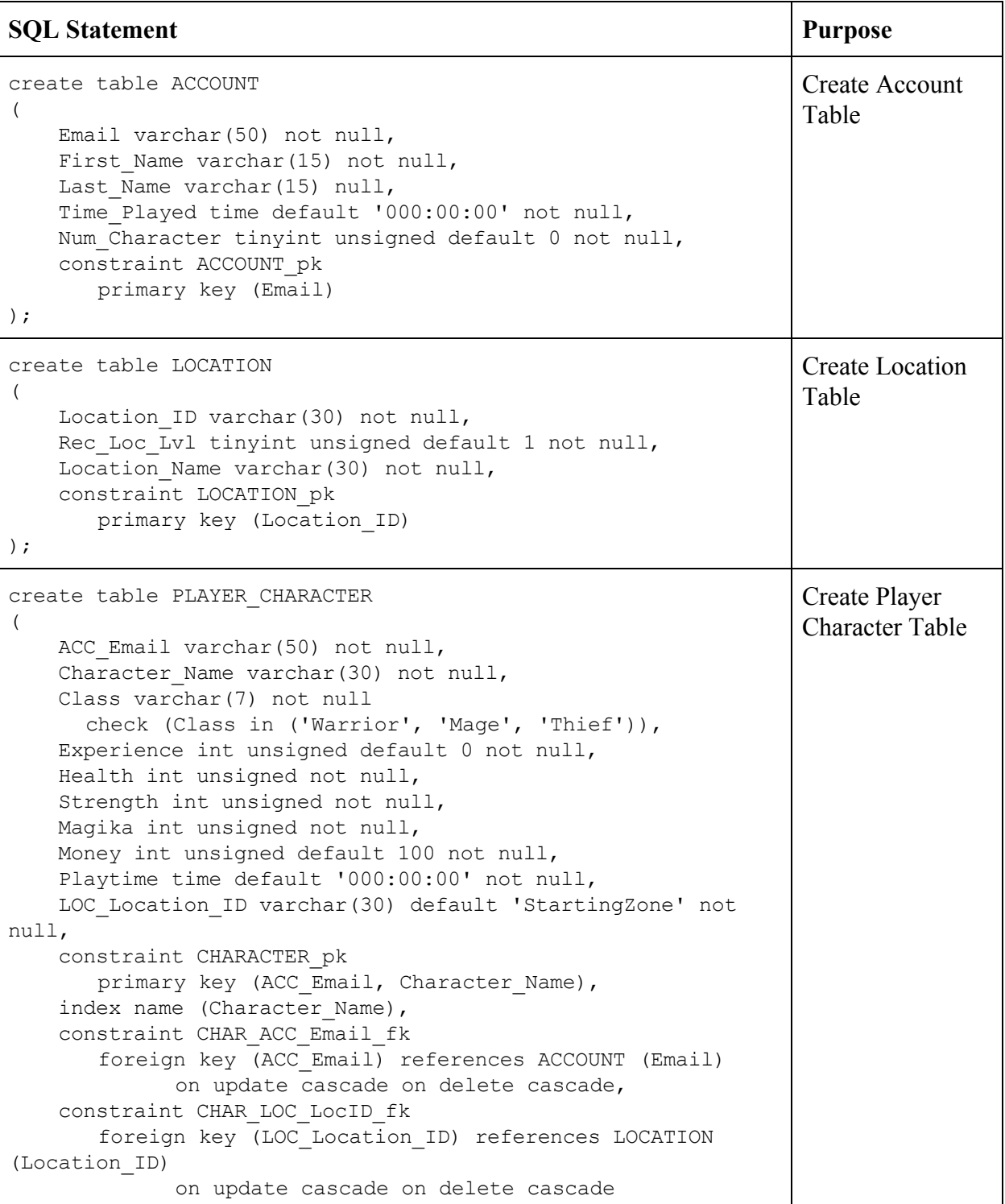

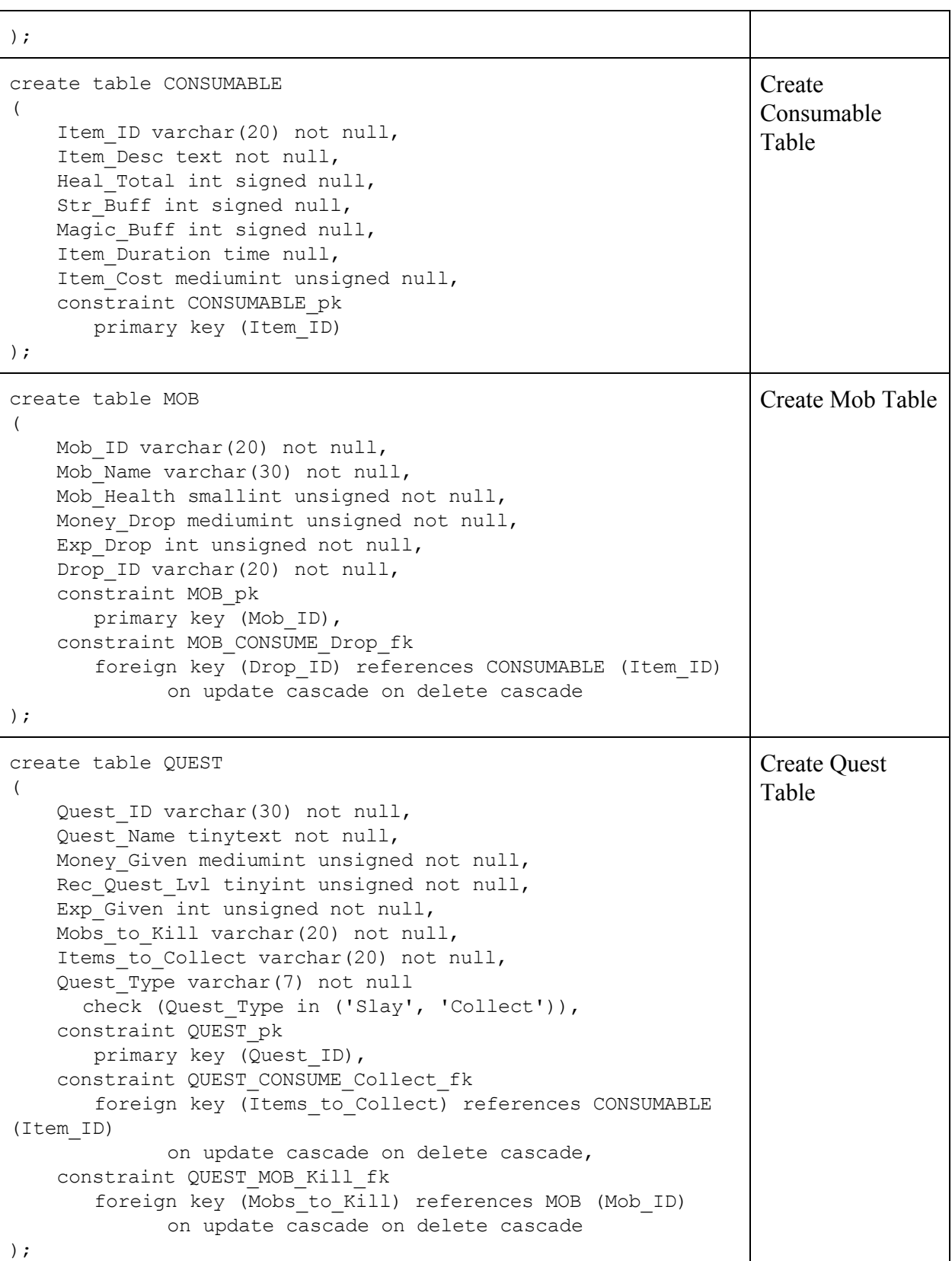

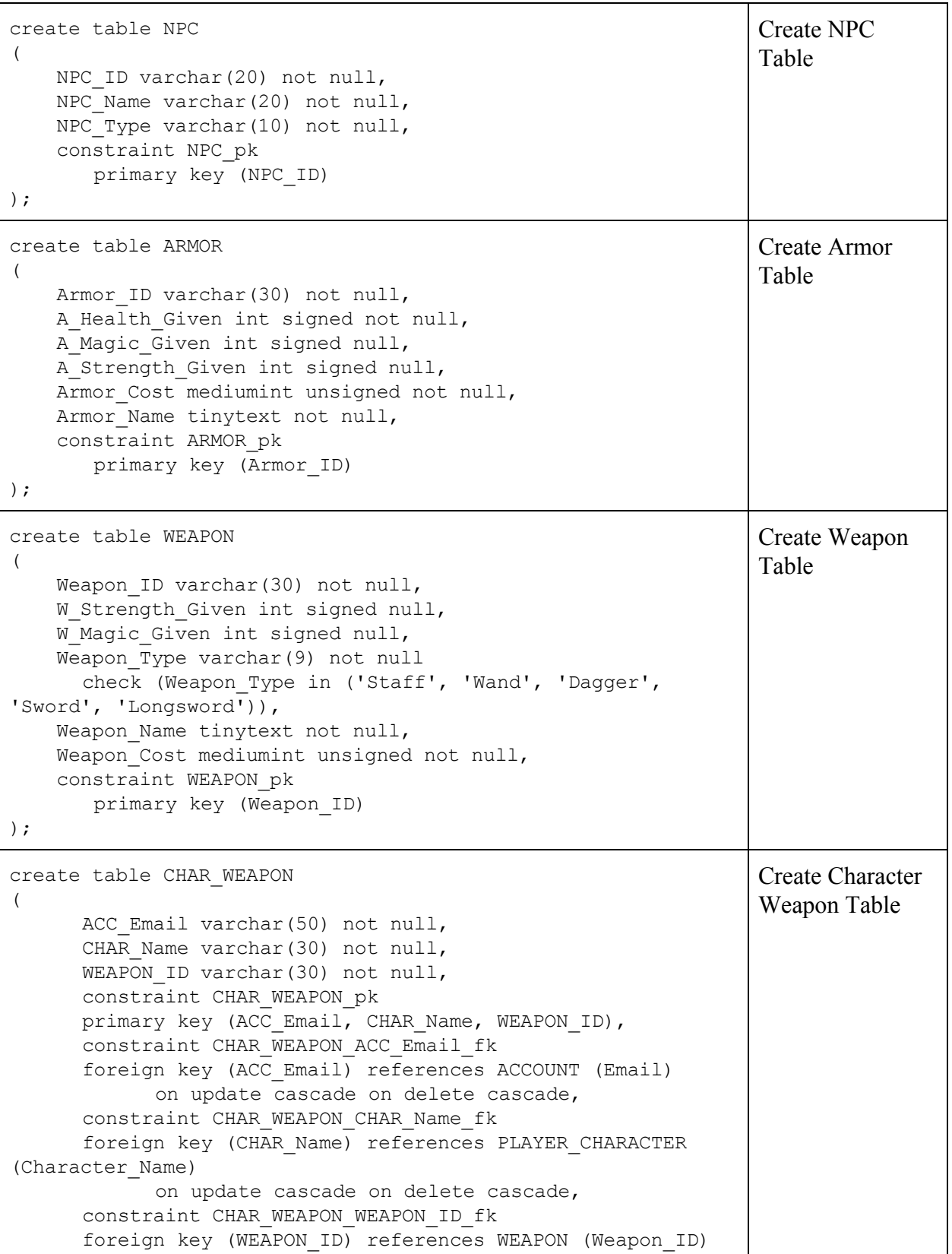

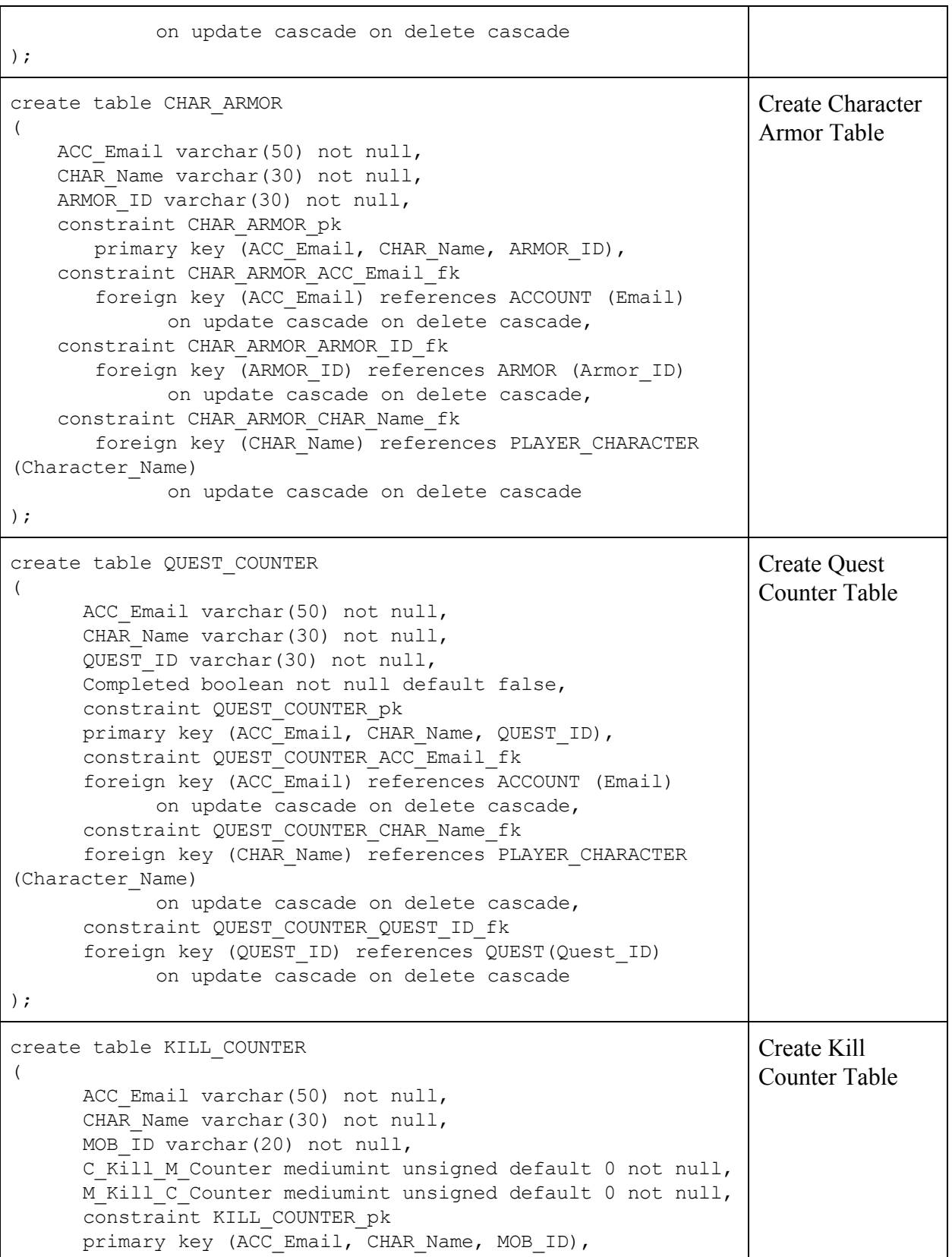

```
constraint KILL_COUNTER_ACC_Email_fk
      foreign key (ACC_Email) references ACCOUNT (Email)
            on update cascade on delete cascade,
      constraint KILL COUNTER CHAR Name fk
      foreign key (CHAR_Name) references PLAYER_CHARACTER
(Character_Name)
            on update cascade on delete cascade,
      constraint KILL_COUNTER_MOB_ID
      foreign key (MOB_ID) references MOB (Mob_ID)
           on update cascade on delete cascade
);
```
## <span id="page-20-0"></span>**Constraint Testing**

The following SQL statements were specially written to test the four types of constraints (domain, referential integrity, entity integrity, key/uniqueness). Correctness is ensured in that all of the following SQL statements will fail if executed, as a constraint is failed on each statement.

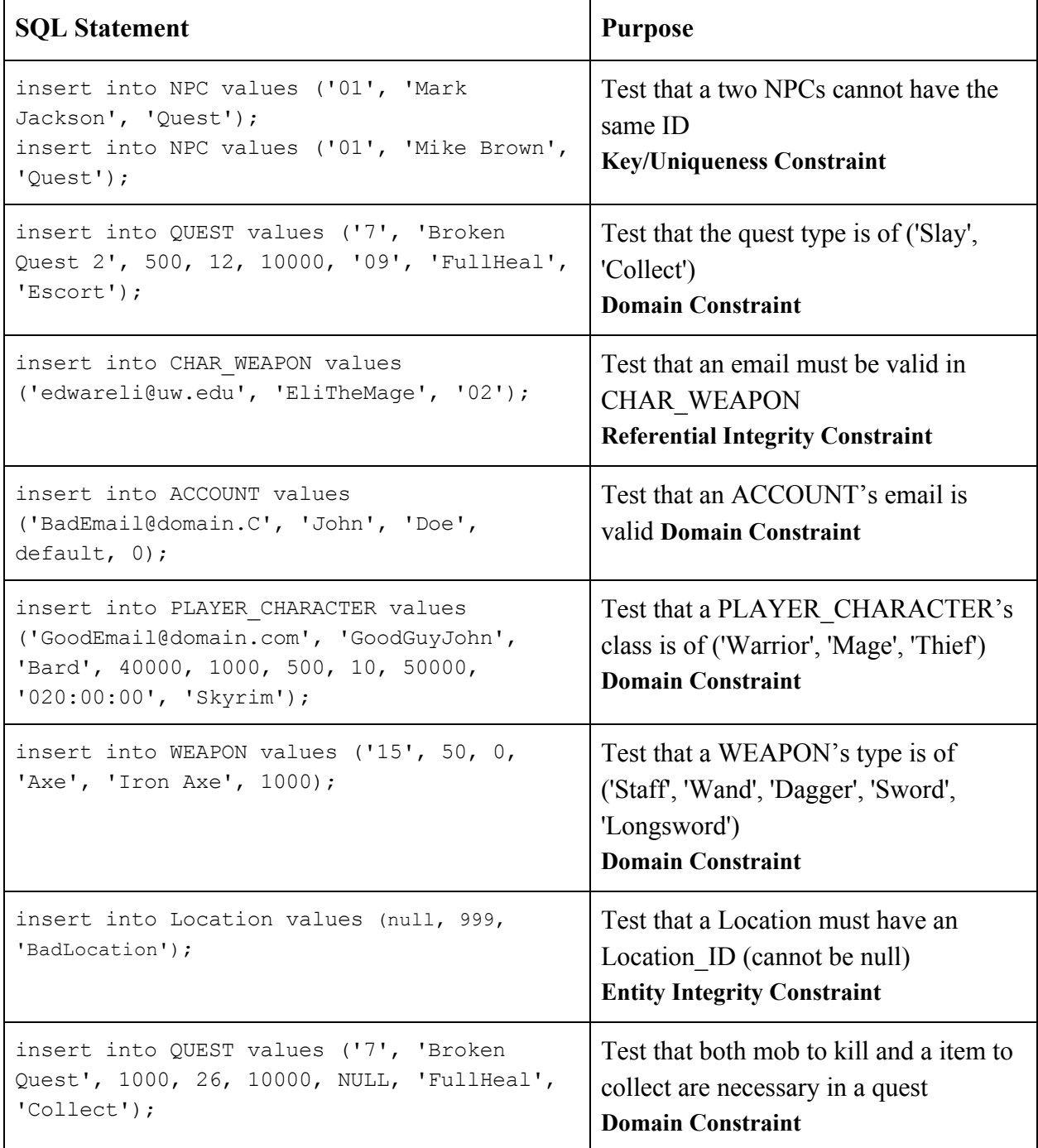

## <span id="page-21-0"></span>**Data Generation**

The data was generated by manually writing all of the test data directly into MySQL with SQL statements. We took inspiration from the Elder Scrolls video game series for some of the manually created data (The Elder Scrolls Online).

Sample data for Account, Character, Char\_Armor, Char\_Weapon, Quest\_Counter and Kill\_Counter was randomly generated by Mockaroo.

## Team Kelvin

# <span id="page-22-0"></span>**UI**

Our UI was implemented using Python and is a simple command-line interface. The user scenario we chose was the video game's developers. They would use this UI to analyze and view data from the game to assist in development decisions. The UI allows for the user to enter a SQL statement from the command line and the SQL statement is executed in the database. Our UI for the class demo was prepared with some use cases already prepared in functions to make the demo go smoothly. This would be replicated in our use case scenario because developers would need to run certain queries often to watch trends/change in data.

If we had more time, we would like to expand the UI to be able to be viewed by players of the game. This would provide information such as: the most popular weapons, the top players, the most popular quests or locations, et cetera. In addition, we would like to develop built in functions to detect bad/cheating accounts.

#### **Figure 3:** UI (Dashboard)

Figure 3 shows the UI that is available to developers when the file is run. This UI is the one used for the class demo with the option for a custom SQL query or a choice of 5 ready SQL queries.

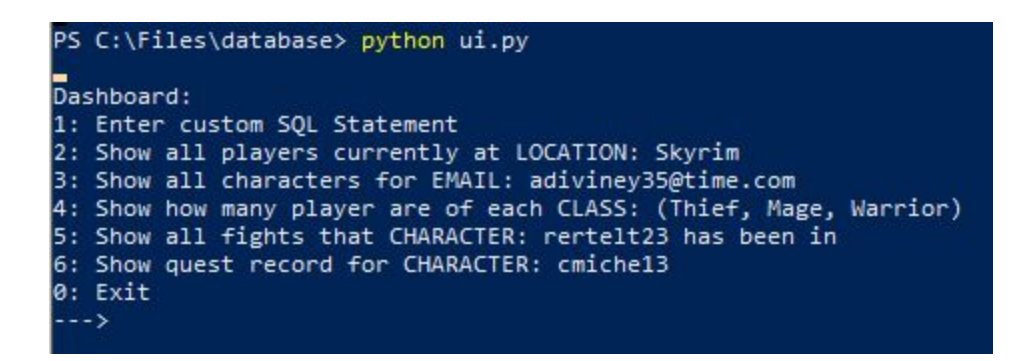

#### **Figure 4:** Code Snippet

Figure 4 shows two code snippets. The first is the input loop that takes input from the user and calls a function through a switch. The second section shows the function customSQL() that is called when the user inputs "1" for custom SQL input.

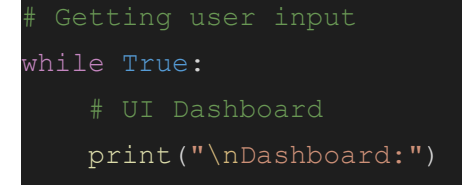

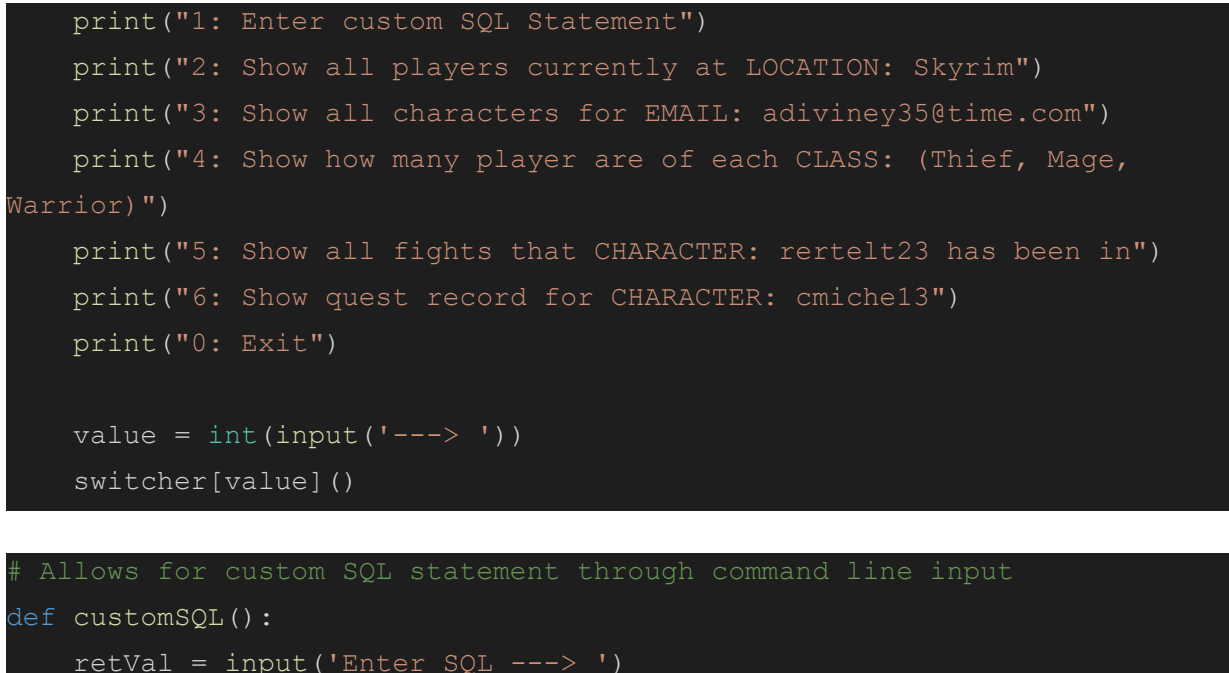

```
 test = pd.read_sql(retVal, con=mydb)
 print(test)
```
#### **Figure 5:** Output

Figure 5 shows the output of a custom SQL query that was inputted form the UI.

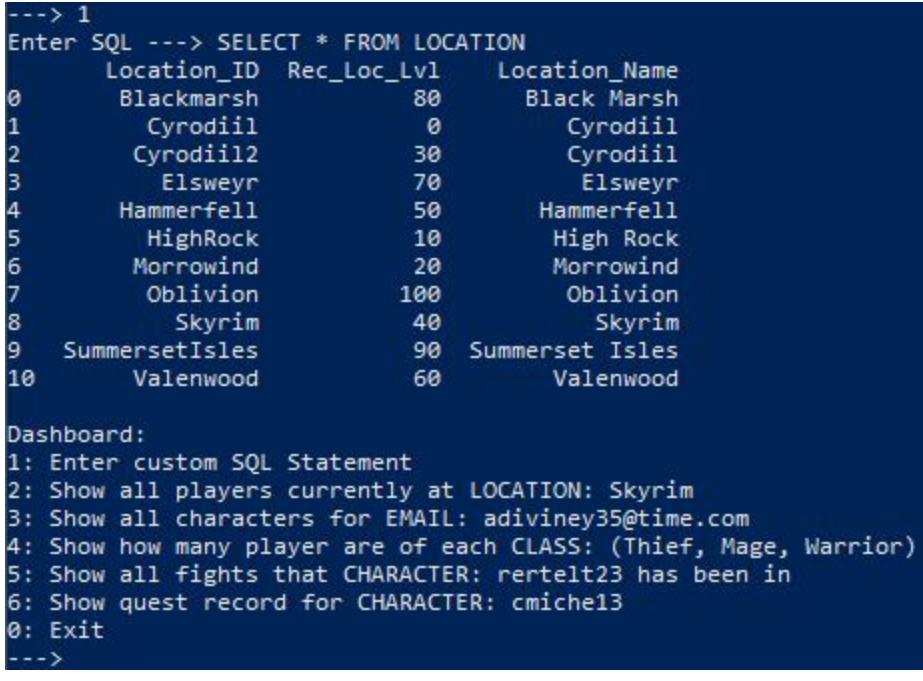

# <span id="page-24-0"></span>**Demo**

The demo showcases these 8 queries to show how a game developer may use our database to help retrieve useful information about the events taking place in game. The data would then be used to help make decisions on future development.

We felt more complicated (i.e. join, nested) queries would complicate the demo and be too specific for our data. We were confident that our queries provided the most common and practical use case scenarios. However, we do see the value and functionality of game developers creating certain complicated queries to check specific data.

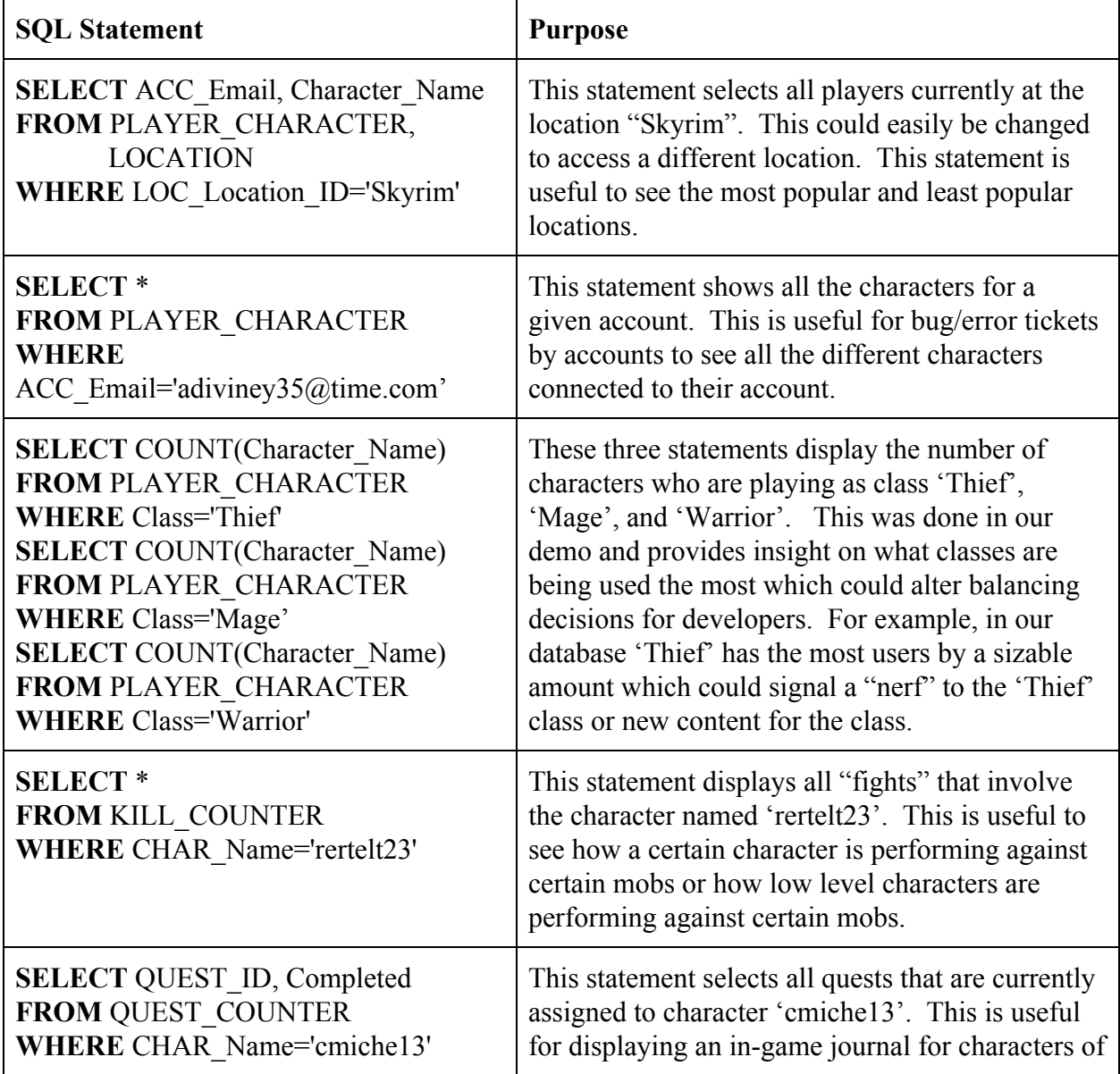

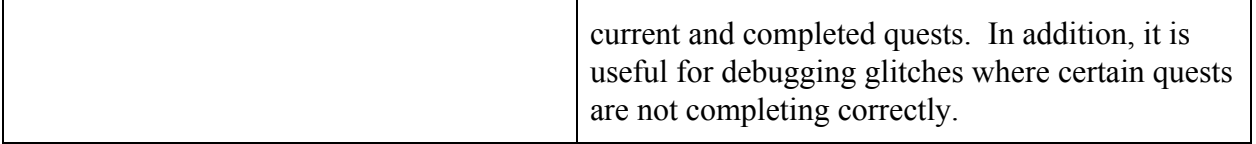

## <span id="page-25-0"></span>**Connecting to the Database**

Our database is hosted with AWS using MySQL.

To access our database follow these steps:

- 1. Download MySQL Workbench
- 2. In MySQL Workbench go to the "Database" tab
- 3. Select "Manage Connections"
- 4. Select "New"
- 5. Login with:
	- a. Host-name: [videogamedb.coollmbh4cdk.us-west-2.rds.amazonaws.com](http://videogamedb.coollmbh4cdk.us-west-2.rds.amazonaws.com/)
	- b. Port: 3306
	- c. Username: admin
	- d. Password: (emailed to professor and graders on 03/06/20)

# <span id="page-26-0"></span>**Project Evaluation**

### <span id="page-26-1"></span>**Successes**

Overall, the project went over smoothly. All project members communicated often online and met up in-person before each iteration to plan and design for the upcoming work. Frequent communication among our team allowed us to swiftly decide how we wanted to divide the work evenly among team members. Each team member specialized in a certain area, receiving help or feedback from other team members when needed, allowing for efficient completion of work. In the early stages of planning, we wanted to ensure that the scope of our project was realistic for the time we were given, which ended up working well as we did not plan for anything too small, or anything too large.

### <span id="page-26-2"></span>**Issues**

When generating the random data in Mockaroo, our team ran into some issues involving missing data and inconsistencies due to Mockaroo's limitations. Some Accounts were not linked to the correct number of Characters, and Account playtime's were not adding up with Character playtime's. These problems occurred because the numbers were derived from Account's number of characters and playtime, while if it was derived from Character, the problem would be solved. Additionally, not every character had a Kill or Quest Counter. This problem occurred because Kill Counter is a cartesian product of Character x Mob, which results in more rows than Mockaroo allows in a single generation. Mockaroo also does not have a time value, so we struggled a bit in formatting that. Apart from Mockaroo, our team did not encounter other obstacles during the development of this project.

## <span id="page-26-3"></span>**Future Changes**

Upon evaluation of our project, some future changes we could potentially make to improve our project would be:

- Adding a Character Inventory so a character can carry un-equipped Armor and Weapons, rather than equipping on pickup, and Consumables for later use, rather than immediate use on pickup.
- Normalization of the Quest table, allowing each Quest ID to be related to a Quest Mobs table and a Quest Items table.
- Improvement of and hosting for the UI.
- More test data and more types of data (different NPCs, different weapons, etc.)
- Adding a Shop table operated by an NPC that the Player can purchase weapons, armor, or consumables from using money.

## <span id="page-27-0"></span>**References**

The Elder Scrolls Online [Video game]. (2014). Rockville, MD: Bethesda Softworks.